# Form 4 **Timetable Guidelines**

#### **Overview**

**In Forms 1-3, students were given a fixed class timetable.** 

- For Form 4, students will need to create their own individual timetable, based on their class/subject assignments.
- A block system is used in Forms 4-6, in which different subjects are grouped together and simultaneously taught.

• There are 8 Blocks in Upper School.

# Form 4 Timetable

- **For Form 4 (2023-2024), the compulsory subjects of** Mathematics, English A, English B and Religion/Study will be done in **Blocks 6, 7 and 8.**
- The five subjects that the students selected in the subject selection process will be distributed in **Blocks 1-5**.
- Based on the information sent by the Form 3/4 Dean, students will need to create their timetable schedule.

# Creating Your Timetable

# Creating Your Timetable **STEP 1**

■ Create a blank timetable template (Monday-Friday, 8 periods a day), as seen below.

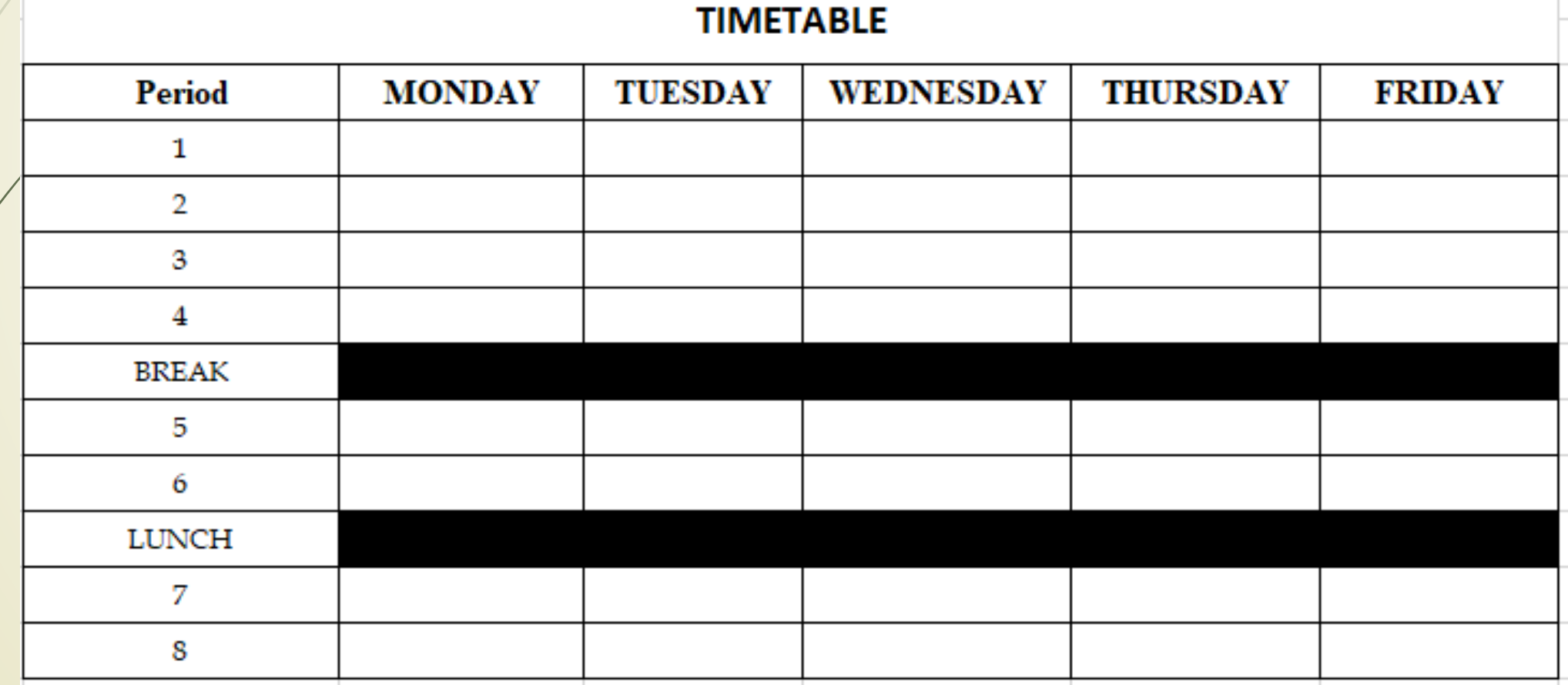

# Creating Your Timetable **STEP 2**

■ Use the Distribution of Blocks template below to create your own schedule.

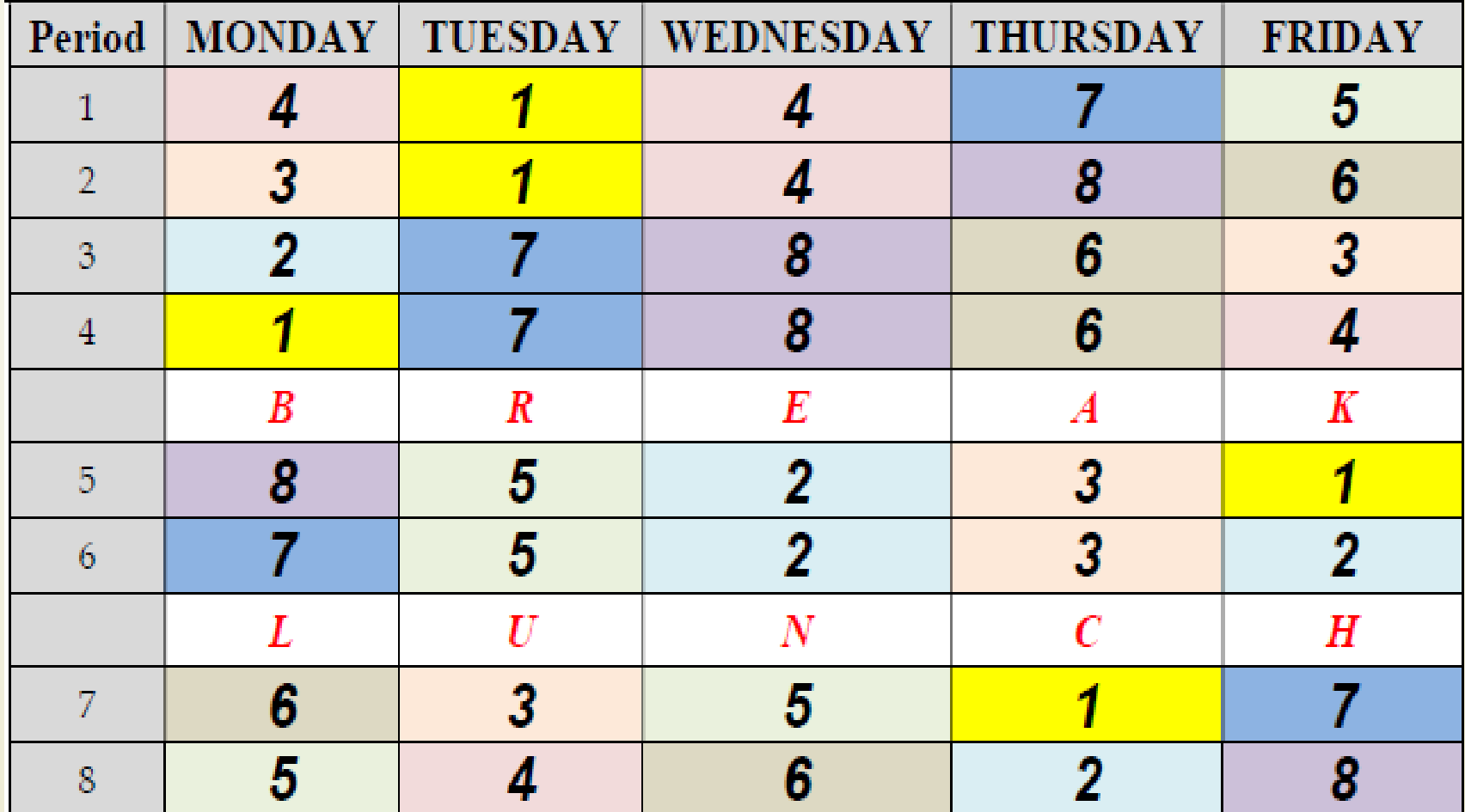

### Creating Your Timetable

#### **STEP 3**

Review the class timetable specific to your assigned Home Class and ONLY enter the positions of the various compulsory subjects onto your template (they will correspond with Blocks 6, 7 & 8).

# Creating Your Timetable

#### **STEP 4**

 Using the Subject Allocation information on the portal, insert the subject that corresponds to each particular Block (Blocks 1-5) on your timetable template.

**Note that even if two or more students may be in the same Home Class and doing the same subjects, their timetables may not be similar. As such, do not copy another student's timetable.**

### Creating Your Timetable **STEP 5**

■ Use the document below to know the room for each of your subjects, as well as the respective teachers.

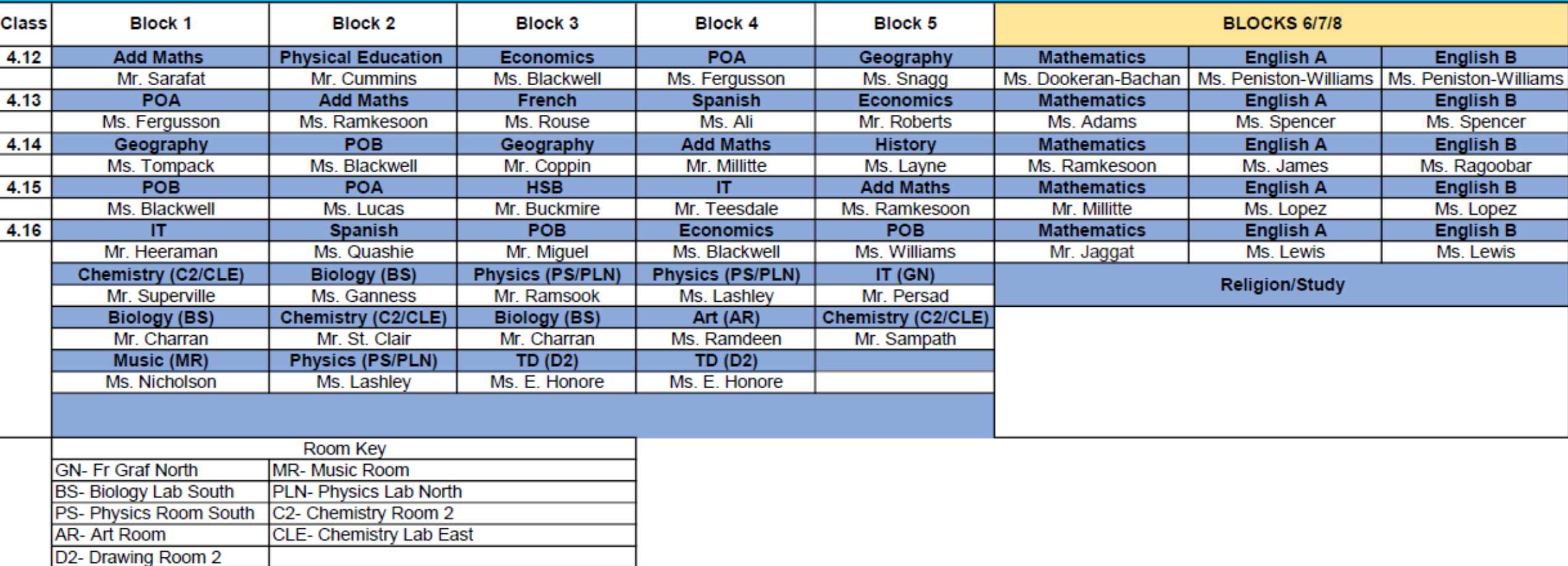

#### **FORM 4 BLOCKS 2023-2024**

# Example

#### Example

Assume a student in **Class 4-12** has been assigned the following subjects in Blocks 1-5:

- Block 1: Geography
- Block 2: Add Maths
- Block 3: Physics
- Block 4: POA
- Block 5: Economics

#### Block Schedule

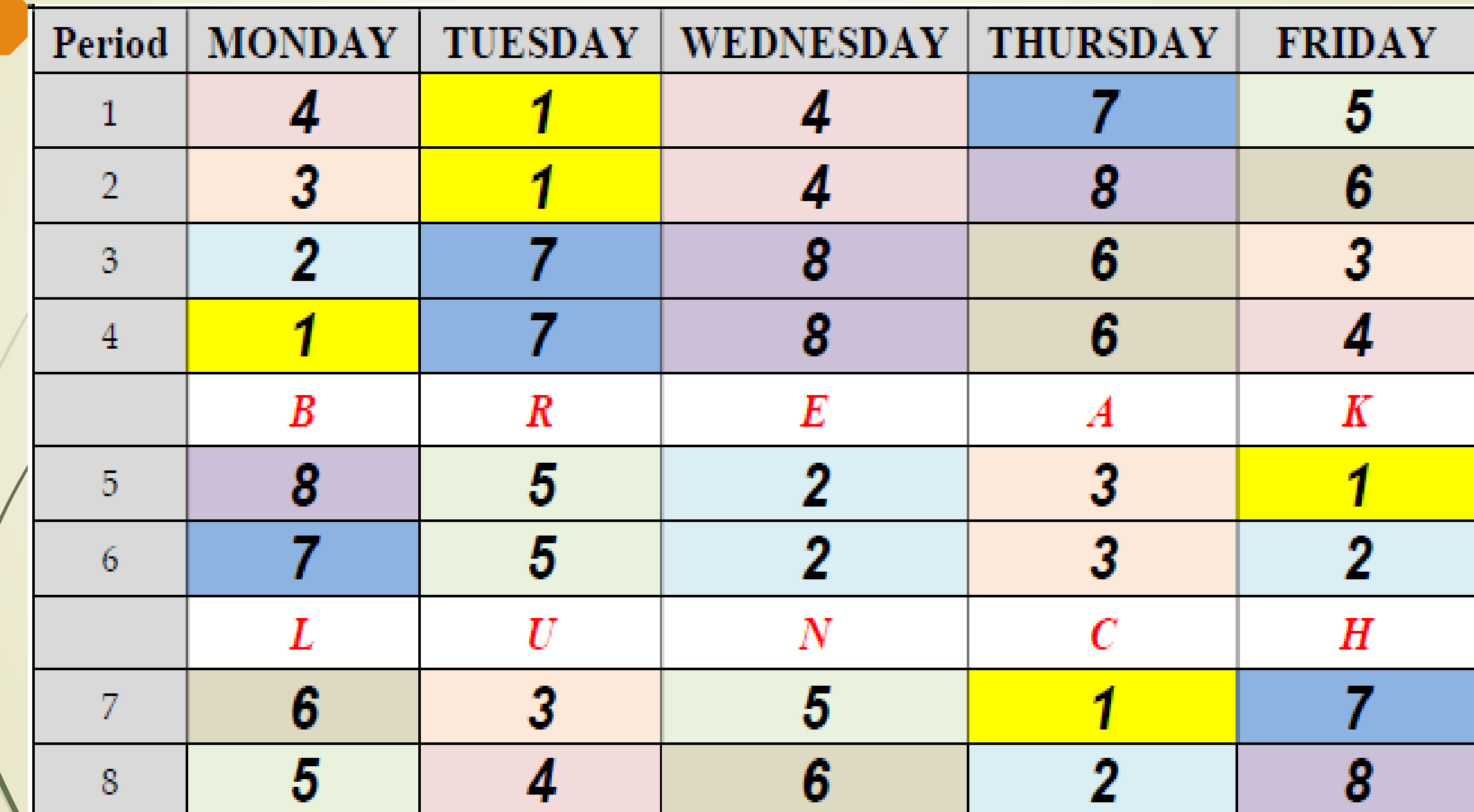

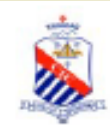

#### Form 4-12

Class teacher: Ms M. Ramdeen 12

St. Mary's College, 75, Frederick Street, Port of Spain

|                                      |                                                 |                  |                              | of mary's conege, ro, i rederior order, i on or open. |                                                |                                  |                                     |                                 |
|--------------------------------------|-------------------------------------------------|------------------|------------------------------|-------------------------------------------------------|------------------------------------------------|----------------------------------|-------------------------------------|---------------------------------|
|                                      | <b>Monday</b>                                   | <b>Tuesday</b>   |                              | Wednesday                                             | <b>Thursday</b>                                |                                  | <b>Friday</b>                       |                                 |
| <b>AM Roll Call</b><br>$7:30 - 7:35$ |                                                 |                  |                              |                                                       |                                                |                                  |                                     |                                 |
| 1<br>$7:36 - 8:15$                   |                                                 |                  |                              |                                                       |                                                | <b>Mathematics</b>               |                                     |                                 |
| 2<br>$8:15 - 8:55$                   |                                                 |                  |                              |                                                       |                                                | <b>Mr. R. Destinant Rate</b>     | <b>English A</b>                    | <b>By C. Person Pallaces</b>    |
| 3<br>855-935                         |                                                 | <b>English B</b> |                              | English A                                             | <b>English B</b><br><b>N.C. Public Affirms</b> |                                  |                                     |                                 |
| 4<br>$9.35 - 10.15$                  |                                                 |                  | <b>By C. Persons Pallers</b> | <b>WELFINING</b>                                      | <b>NAME</b><br><b>Religion</b><br>an tay       | <b>Study</b><br><b>W.S. Auto</b> |                                     |                                 |
| <b>BREAK</b><br>10:15 - 10:30        |                                                 | в                | R                            | Е                                                     | Α                                              | Κ                                |                                     |                                 |
| 5<br>10:30 - 11:10                   | <b>English A</b><br><b>M.C. Parkers Pillarm</b> |                  |                              |                                                       |                                                |                                  |                                     |                                 |
| 6<br>11:10 - 11:50                   | <b>Mathematics</b><br><b>Mail: Settlew John</b> |                  |                              |                                                       |                                                |                                  |                                     |                                 |
| <b>LUNCH</b><br>11:50 - 12:45        |                                                 |                  | U                            | Ν                                                     | C                                              | н                                |                                     |                                 |
| <b>PM Roll Call</b><br>12:45 - 12:50 |                                                 |                  |                              |                                                       |                                                |                                  |                                     |                                 |
| 7<br>12:50 - 13:30                   | <b>English B</b><br><b>M.C. Parker Wilson</b>   |                  |                              |                                                       |                                                |                                  | ta i<br>Religion<br><b>Williams</b> | Study<br><b>WA Arena</b>        |
| 8<br>13:30 - 14:05                   |                                                 |                  |                              | Mathematics<br><b>Bull</b> , Delboundaries            |                                                |                                  | Mathematics                         | <b>Broft</b> , Desideren Barben |
| Timetable generated: 7/20/2023       |                                                 |                  |                              |                                                       |                                                |                                  |                                     | aSc Timetables                  |

Then, entering the remaining subjects, the schedule (including the compulsory subjects in Blocks 6-8) will look as follows:

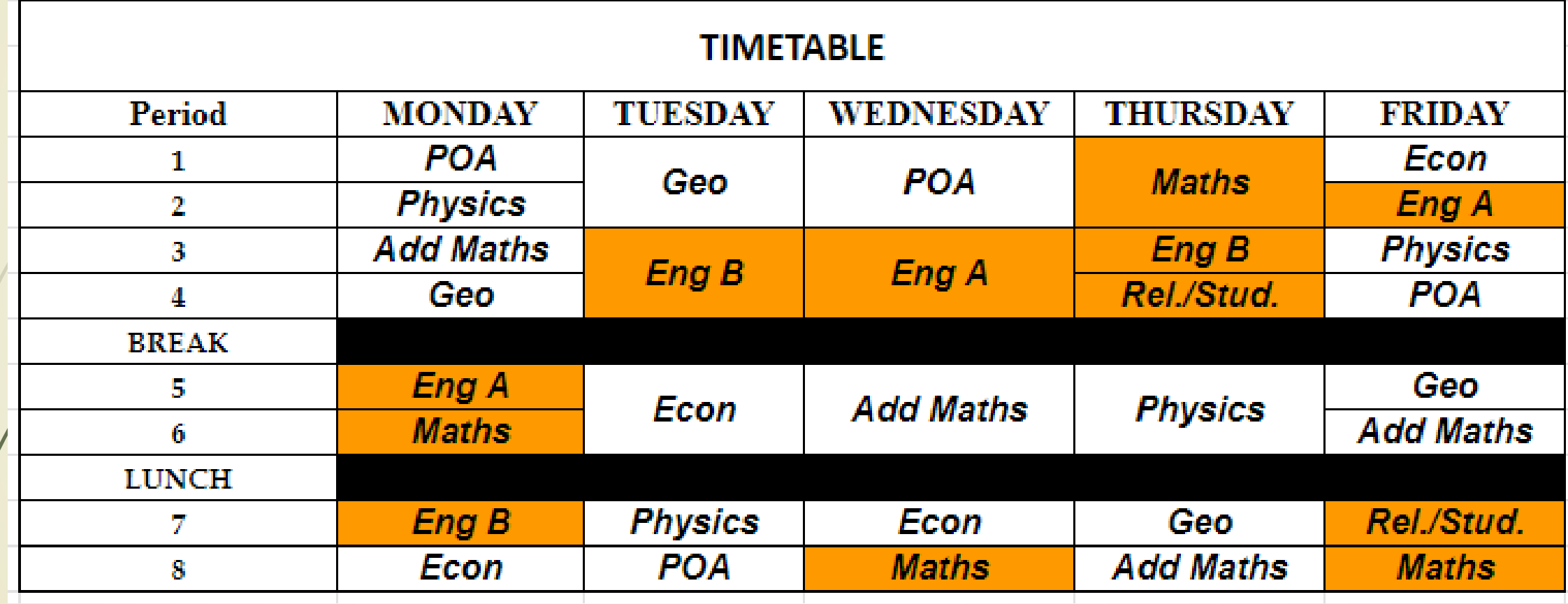

#### FORM 4 BLOCKS 2023-2024

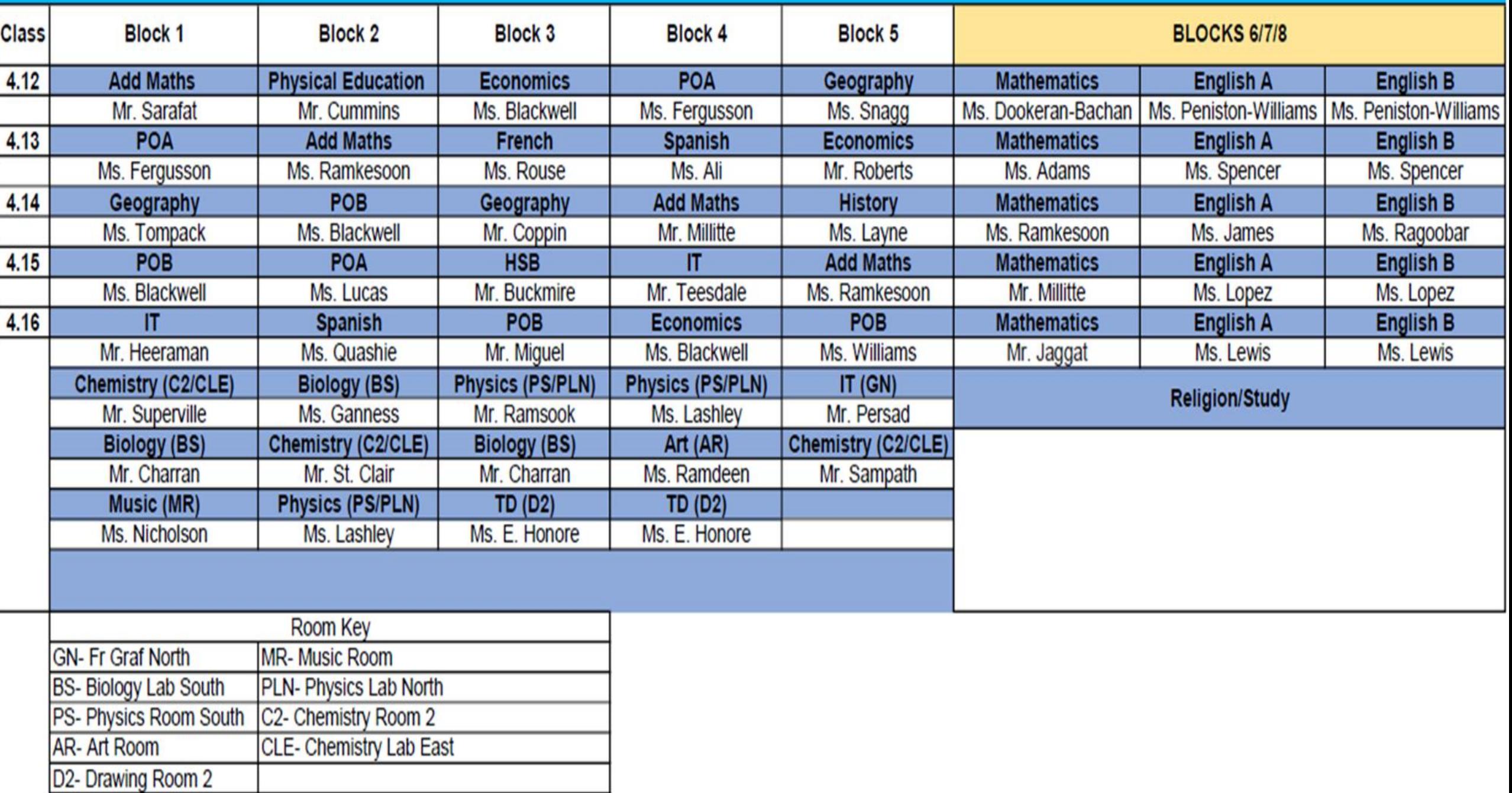

### Things to Note

**Ensure that you correspond each of your subjects to the correct** Block

 Double compulsory Blocks may not necessary mean a double period for a particular subject.

 Two back to back single compulsory Blocks may also be a double period for a subject

■ Non-Catholics must use the respective Home timetables to find out the various rooms for Study

#### Things to Note

**• There are no timetabled Form Meetings or Dean Meetings. These** will be at the discretion of the Dean/Principal

 For students doing PE, practicals will mostly be done in the Big Yard

Pay attention to the rooms for each of your subjects

**Use lockers effectively!** 

 $\blacksquare$  No more changes to timetables will be allowed!

## More Information

 All timetable information, including the various Classlists, can be found on the Form 4 Portal (dean4bain.weebly.com)

Timetable:<https://dean4bain.weebly.com/timetables.html>

Classlists:<https://dean4bain.weebly.com/class-lists.html>

■ Form 4 Dean Contact: Mr. Bain-dean4@stmarys.edu.tt